**Adobe Photoshop 2022 (Version 23.0.1) Mem Patch License Key Full (Final 2022)**

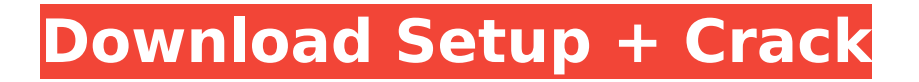

# **Adobe Photoshop 2022 (Version 23.0.1) Crack +**

Nupur is a teacher, writer, and founder of the Image Learning Center, a site that specializes in Photoshop. She writes at `www.nupur.com`. The following list lists some of her most valuable and useful pages: `www.nupur.com/tutorials` `www.nupur.com/photoshop` `www.nupur.com/advanced` `www.nupur.com/photoshop-for-beginners` ## Looking at the Basic Fundamentals At the most basic level, Photoshop's commands are divided into the following categories: \* \*\*Adjustments:\*\* Adjustments are the basic commands used to change color, exposure, and other settings. They are often used to fix flaws in the photo or to make minor changes that aren't obvious to the naked eye. \* \*\*Layers:\*\* This is the bread and butter of digital image editing. Layers enable you to apply one change to an image, followed by a second, and so on. If one layer is changed, all of the other layers (including the ones below it) are affected as well. You can also create additional layers to have multiple layers of changes. \* \*\*Effects: \*\* These are special effects that you apply to an image that you can then flip back and forth with the Hides and Shows command. Examples of effects include burning, recreating old film look effects, and so on. You can also produce unique effects with layers just as you do in a traditional 2D painting application.

#### **Adobe Photoshop 2022 (Version 23.0.1) Crack With Product Key**

For creating images, Photoshop Elements is an essential tool. Below are the best Photoshop Elements tutorials for beginners. Photoshop Elements Best Overall Best Basic Tutorial Best for Beginners Best for Creative Pros Best for Web Designers Best for Non-Designers Best for Designers Best for Bloggers Best for Gif Creators Best for Illustrators Best for Product Designers Best for Game Developers This guide will help you learn all aspects of Photoshop Elements. You will learn all the different types of tools and how to use them to design the perfect image. In this tutorial, you will learn the basics of the tools and how to use them to complete each challenge. We will show you how to use your tools to bring your new images to life. This includes image retouching, adding effects, color correction, and creating designs. We have included a challenge section to practice each tool. You can use a challenge to practice one tool or use it as an introduction to a new one. This Photoshop Elements tutorial uses the following tools: Basic Topics Best Photoshop Elements Tutorial for Beginners Basic retouching tips and techniques An introduction to the basic editing tools for beginners Color correction Tips on creating a color scheme Digital Painting Techniques These Photoshop Elements tutorials are great to learn quickly how to retouch and create new images. Get started below by signing up to get exclusive access to the first seven design tutorials. How to use Photoshop Elements Photoshop Elements is an easy-to-use program that has most of the features that professional photographers use to edit images. It has several tools to help you work with images including: Photoshop Elements adds more features and options than other basic software. You can easily access these tools by clicking the tools in the top-left. In the following tutorial, we will show you how to open your image, edit it, share it online, create new effects, insert audio, and more. This tutorial includes: A step-by-step guide to using the basic tools to edit your images An introduction to Adobe Bridge, a tool that lets you keep track of all your images How to create and save designs to use in your own projects How to create unique designs that are exactly what you need How to create website designs using Photoshop Elements How to create beautiful designs using Photoshop Elements How to use Photoshop Elements to make cool websites 388ed7b0c7

## **Adobe Photoshop 2022 (Version 23.0.1) Crack +**

. The district court declined to give an instruction on the defendant's theory that he acted out of fear of imminent personal injury to his family. Although the defendant discussed at trial his fear of personal injury to his family, his theory was that the shooting was an accident. In declining to give the requested instruction, the district court said that a defendant's subjective fear was a "doubleedged sword" and that if the jury found the defendant's fear unreasonable, it would be more likely to find him guilty of second-degree murder. "It is a well-established principle of Michigan law that a trial court's refusal to instruct the jury on a defendant's theory of the case cannot be deemed error in the absence of a request for such an instruction." People v Jackson, 393 Mich 124, 129; 223 NW2d 290 (1974). The defendant's theory, that he accidentally shot Lopez, also is inconsistent with the coroner's finding of the cause of Lopez's death as a gunshot wound from a close range and with the gunshot wound to the head being a shot fired from a distance. The theory that the defendant acted out of fear for his family's safety was never raised at trial. See People v Goodchild, 257 Mich App 401, 427; 670 NW2d 866 (2003), vacated in part on other grounds by 477 Mich 1056 (2007) (stating that the defendant's "alleged fear of imminent death, if actually based on the fear that [a victim] intended to kill him, would be illogical"). The trial court's determination that the jury was not likely to understand the instruction was not an abuse of discretion. We have reviewed the record as required by Ginther, 390 Mich at 436, and we do not find any other non-frivolous issue for appeal. III. We affirm.

#### **What's New in the?**

Kaleidoscope and Puppet Warp distort images by making them look like a kaleidoscope or a puppet. Effects Photoshop has a large collection of effects. Because they are offered only as filters, they can be applied using the filter effects tool (Filter > Apply > Effects). Effects can be searched for in the Effects menu. Installing and using Photoshop Photoshop requires a PC running Windows 95 or above. Photoshop does not run on Macs or Unix operating systems, including OpenBSD, Linux, and NetBSD. Operating system compatibility It is easy to install Photoshop; a CD-ROM containing Adobe Photoshop Lightroom or Photoshop Elements is sufficient, although some operating system updates may be required. At the time of its release, Lightroom was only available in English. Photoshop Elements released later that year supported the UK English and Australian English languages. Lightroom 4 released in December 2009 was available only in English, with the option of adding functionality for other languages later. Linux Photoshop can be installed in Linux using the command line. The utility package ps2pdf is used to convert PostScript files into PDF files. Three widely used Linux-based graphic editors including GIMP, Krita, and The GIMP SDK exist for use on Linux platforms. GIMP has been widely used as an alternative to Photoshop for years and claims similar features. FreeBSD Photoshop is available for the FreeBSD operating system and the port called icplus is maintained. BSD BSD and Mac OS X include a native file editor and a version of InDesign, the professional product, preinstalled and configured for Photoshop. See also Comparison of professional graphics software References External links Adobe Photoshop Homepage Adobe Developer Connection Category:Adobe Photoshop Category:MacOS graphics software Category:MacOS graphic manipulation software Category:Graphics software Category:Windows graphics-related software Category:Pascal software Category:Proprietary commercial software for Windows Category:Proprietary cross-platform software Category:Proprietary software that uses Qt Category:Software that uses GLibThe weekend of April 4th is looking to be one of the best days of the entire year for some incredibly exciting plans for the Queens of the Stone Age. If you're among the 5 to 10 million Americans who follow the band to keep an eye on new releases

# **System Requirements For Adobe Photoshop 2022 (Version 23.0.1):**

Required: Windows 10 (64bit or 32bit) Processor: Intel Core i3 or higher Memory: 4 GB RAM Graphics: NVIDIA GeForce GTX 660 or higher Hard Drive: 23 GB available space Sound Card: DirectX 11.0 Compatible DirectX 11.0 Compatible Additional Notes: FurMark uses GPU rendering with Direct3D 11 to display the rendering of a particular area. If your computer does not have a high-end graphics card, the fur rendering will take longer to load

Related links:

[https://gwttechnologies.com/wp](https://gwttechnologies.com/wp-content/uploads/2022/07/Adobe_Photoshop_CS3_Free_Download_For_PC.pdf)[content/uploads/2022/07/Adobe\\_Photoshop\\_CS3\\_Free\\_Download\\_For\\_PC.pdf](https://gwttechnologies.com/wp-content/uploads/2022/07/Adobe_Photoshop_CS3_Free_Download_For_PC.pdf) <http://cefcredit.com/?p=26466> [https://werco.us/wp-content/uploads/2022/07/Photoshop\\_2021\\_Version\\_224-2.pdf](https://werco.us/wp-content/uploads/2022/07/Photoshop_2021_Version_224-2.pdf) <https://linesdrawn.org/coming-soon/> [http://capabiliaexpertshub.com/adobe-photoshop-2022-keygen-crack-serial-key-with-registration](http://capabiliaexpertshub.com/adobe-photoshop-2022-keygen-crack-serial-key-with-registration-code-free-for-windows-latest/)[code-free-for-windows-latest/](http://capabiliaexpertshub.com/adobe-photoshop-2022-keygen-crack-serial-key-with-registration-code-free-for-windows-latest/) <http://thetruckerbook.com/2022/07/05/adobe-photoshop-cc-2018-keygen-exe-latest/> <http://knowthycountry.com/?p=7412> [https://fumostoppista.com/wp-content/uploads/2022/07/Photoshop\\_CC\\_Patch\\_full\\_version\\_\\_Patch\\_Wit](https://fumostoppista.com/wp-content/uploads/2022/07/Photoshop_CC_Patch_full_version__Patch_With_Serial_Key_For_PC_Updated_2022.pdf) [h\\_Serial\\_Key\\_For\\_PC\\_Updated\\_2022.pdf](https://fumostoppista.com/wp-content/uploads/2022/07/Photoshop_CC_Patch_full_version__Patch_With_Serial_Key_For_PC_Updated_2022.pdf) <https://recreovirales.com/adobe-photoshop-2021-version-22-5-1-license-key-full-for-pc/> <https://learnpace.com/wp-content/uploads/2022/07/sheipry.pdf> [https://www.miomiojoyeria.com/wp-content/uploads/2022/07/Adobe\\_Photoshop\\_CS6.pdf](https://www.miomiojoyeria.com/wp-content/uploads/2022/07/Adobe_Photoshop_CS6.pdf) [http://www.brickandmortarmi.com/photoshop-2021-version-22-1-1-universal-keygen-with-product](http://www.brickandmortarmi.com/photoshop-2021-version-22-1-1-universal-keygen-with-product-key-free-win-mac/)[key-free-win-mac/](http://www.brickandmortarmi.com/photoshop-2021-version-22-1-1-universal-keygen-with-product-key-free-win-mac/) <https://zum-token.com/adobe-photoshop-2021-version-22-with-license-key-with-keygen-download/> [https://expressionpersonelle.com/photoshop-2021-version-22-5-keygen-activation-code-with-keygen](https://expressionpersonelle.com/photoshop-2021-version-22-5-keygen-activation-code-with-keygen-free-2022/)[free-2022/](https://expressionpersonelle.com/photoshop-2021-version-22-5-keygen-activation-code-with-keygen-free-2022/) <http://mycoopmed.net/?p=27321> <http://www.readbutneverred.com/wp-content/uploads/2022/07/birjust.pdf> [https://togetherwearegrand.com/adobe-photoshop-cc-2019-product-key-with-keygen-for](https://togetherwearegrand.com/adobe-photoshop-cc-2019-product-key-with-keygen-for-pc-2022-new/)[pc-2022-new/](https://togetherwearegrand.com/adobe-photoshop-cc-2019-product-key-with-keygen-for-pc-2022-new/) [https://www.meselal.com/photoshop-2021-version-22-5-1-crack-exe-file-free-license-key-download](https://www.meselal.com/photoshop-2021-version-22-5-1-crack-exe-file-free-license-key-download-x64/)[x64/](https://www.meselal.com/photoshop-2021-version-22-5-1-crack-exe-file-free-license-key-download-x64/) [http://adomemorial.com/wp-content/uploads/Photoshop\\_2022.pdf](http://adomemorial.com/wp-content/uploads/Photoshop_2022.pdf) [https://nakvartire.com/wp-content/uploads/2022/07/Photoshop\\_2021\\_Version\\_2200\\_Crack\\_Full\\_Versi](https://nakvartire.com/wp-content/uploads/2022/07/Photoshop_2021_Version_2200_Crack_Full_Version__License_Code__Keygen_Free_Download_Updated.pdf) on License Code Keygen Free Download Updated.pdf <https://farmaciacortesi.it/adobe-photoshop-cc-2019-serial-key-download-pc-windows-latest-2022/> [http://datasheetoo.com/2022/07/05/adobe-photoshop-cc-2014-crack-keygen-keygen-full-version-free](http://datasheetoo.com/2022/07/05/adobe-photoshop-cc-2014-crack-keygen-keygen-full-version-free-download-latest-2022/)[download-latest-2022/](http://datasheetoo.com/2022/07/05/adobe-photoshop-cc-2014-crack-keygen-keygen-full-version-free-download-latest-2022/) <https://owensmario.wixsite.com/persrylipe/post/adobe-photoshop-cc-2018-version-19-free-2022> <https://suchanaonline.com/adobe-photoshop-2021-version-22-3-1-serial-key-mac-win/> https://cgservicesrl.it/wp-content/uploads/2022/07/Adobe\_Photoshop\_2022\_Version\_231\_full\_license [\\_\\_Torrent\\_Activation\\_Code\\_For\\_Windows.pdf](https://cgservicesrl.it/wp-content/uploads/2022/07/Adobe_Photoshop_2022_Version_231_full_license___Torrent_Activation_Code_For_Windows.pdf) [http://www.bankerogkontanter.no/wp-content/uploads/2022/07/Photoshop\\_CC\\_For\\_PC.pdf](http://www.bankerogkontanter.no/wp-content/uploads/2022/07/Photoshop_CC_For_PC.pdf) <https://xn--80aagyardii6h.xn--p1ai/adobe-photoshop-2022-version-23-1-hack-9205/> <https://www.place-corner.com/adobe-photoshop-2021-keygen-generator-free/> <https://ccptwo.com/?p=22419> <https://trello.com/c/SYJfPjhX/60-photoshop-2021-version-2243-hack-patch-mac-win>